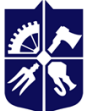

Національний технічний університет України «КИЇВСЬКИЙ ПОЛІТЕХНІЧНИЙ ІНСТИТУТ **імені ІГОРЯ СІКОРСЬКОГО»** 

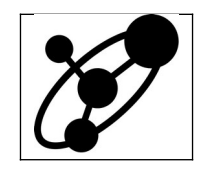

**Software Engineering in Energy Industry Department**

# **Bayesian Statistics with Python**

# **Syllabus**

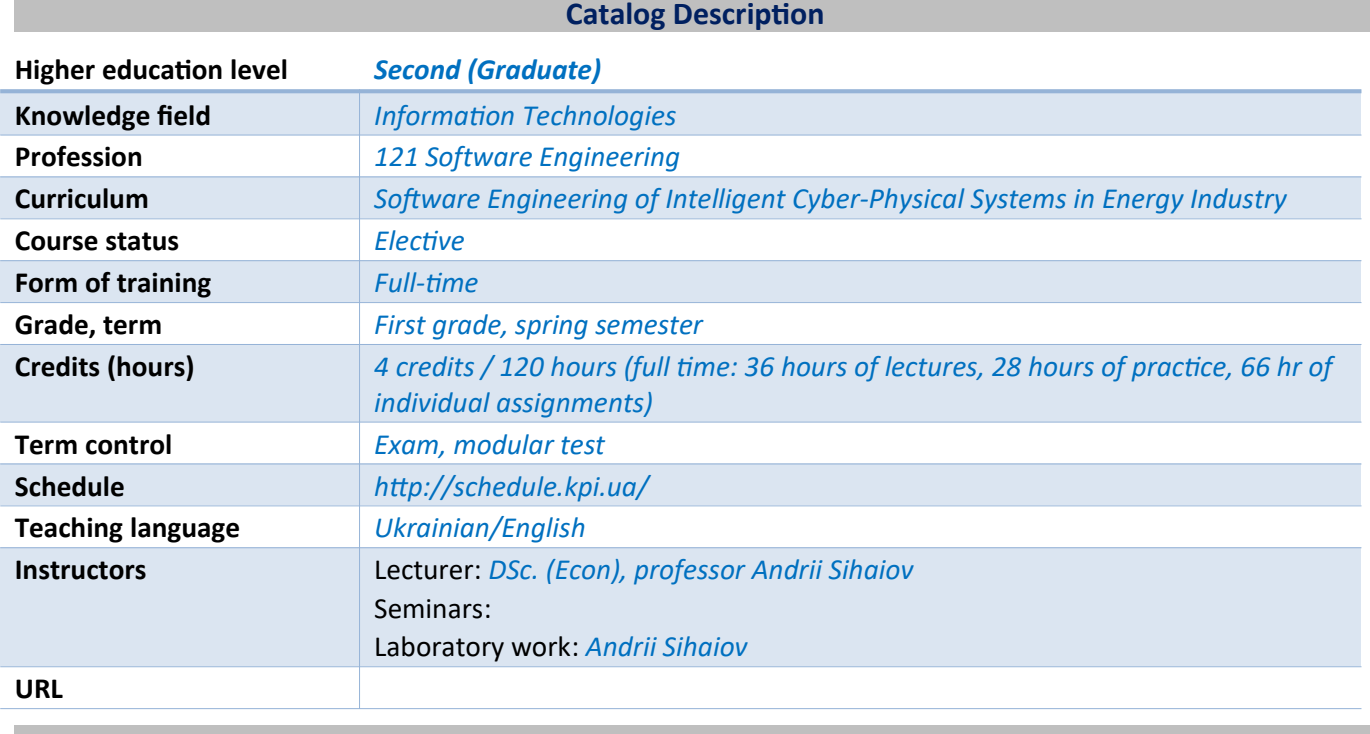

#### **Course Program**

#### **1 Course description, aim, subject, and expected outcomes**

#### *Why future specialist should study this course?*

*Bayesian methods of inference are deeply natural and extremely powerful. However, most discussions of Bayesian inference rely on intensely complex mathematical analyses and artificial examples, making it inaccessible to anyone without a strong mathematical background. This course, though, introduces Bayesian inference from a computational perspective, bridging theory to practice–freeing you to get results using computing power.*

*Our course illuminates Bayesian inference through probabilistic programming with the powerful PyMC language and the closely related Python tools NumPy, SciPy, and Matplotlib. Using this approach, you can reach effective solutions in small increments, without extensive mathematical intervention.*

*We begin by introducing the concepts underlying Bayesian inference, comparing it with other techniques and guiding you through building and training your first Bayesian model. Next, we introduce PyMC through a series of detailed examples and intuitive explanations that have been refined after extensive user feedback. You'll learn how to use the Markov Chain Monte Carlo algorithm, choose appropriate sample sizes and priors, work with loss functions, and apply Bayesian inference in domains ranging from finance to marketing. Once you've mastered these techniques, you'll constantly turn to this guide for the working PyMC code you need to jumpstart future projects.*

*Course Aim. To familiarize students with probabilistic programming and bayesian inference.*

*Course Subject. Coverage includes:*

*Learning the Bayesian "state of mind" and its practical implications*

- *Understanding how computers perform Bayesian inference*
- *Using the PyMC Python library to program Bayesian analyses*
- *Building and debugging models with PyMC*
- *Testing your model's "goodness of fit"*
- *Opening the "black box" of the Markov Chain Monte Carlo algorithm to see how and why it works*
- *Leveraging the power of the "Law of Large Numbers"*
- *Mastering key concepts, such as clustering, convergence, autocorrelation, and thinning*
- *Using loss functions to measure an estimate's weaknesses based on your goals and desired outcomes*
- *Selecting appropriate priors and understanding how their influence changes with dataset size*
- *Overcoming the "exploration versus exploitation" dilemma: deciding when "pretty good" is good enough*
- *Using Bayesian inference to improve A/B testing*
- *Solving data science problems when only small amounts of data are available*

#### *Expected Outcomes.*

#### *Professional Competencies.*

*PC 11. Ability to design and develop software systems using methods of intelligent data analysis.*

#### *Program's Learning Outcomes.*

*PLO 17. Collect, analyze, evaluate information necessary for solving scientific and applied problems, using scientific and technical literature, databases and other sources.*

*PLO 19. Be able to design and develop software systems using methods of intelligent data analysis.*

#### **2 Course prerequisites (Where the course fits into our curriculum)**

*The course is taken in spring semester of final year. Basic knowledge of probabilty theory and Python are prerequisites. There is no required course that has this course as a prerequisite.*

#### **3 Course contents**

- *1. The Philosophy of Bayesian Inference.*
- *2. A Little More on PyMC.*
- *3. Opening the Black Box of MCMC.*
- *4. The Greatest Theorem Never Told.*
- *5. Would You Rather Lose an Arm or a Leg?*
- *6. Getting Our Priorities Straight.*
- *7. Bayesian A/B Testing.*

#### **4 Course textbooks and materials**

#### *Required reading:*

*Davidson-Pilon, C. Bayesian Methods for Hackers: Probabilistic Programming and Bayesian Inference: Upper Saddle River, NJ: Addison-Wesley Professional, 2015. 256 c. URL: http://libgen.rs/book/index.php? md5=51d73c88197e1de5d8128f839a61d0e2*

### *Optional reading:*

- *1. Kurt, W. Bayesian Statistics the Fun Way: Understanding Statistics and Probability with Star Wars, LEGO, and Rubber Ducks: San Francisco, CA: No Starch Press, 2019. 256 c. URL: http://libgen.rs/book/index.php?md5=BFE1699AAC3B103EDF0FF53169BAA645*
- *2. Martin, O. Bayesian Analysis with Python: Introduction to statistical modeling and probabilistic programming using PyMC3 and ArviZ: Birmingham, UK: Packt Publishing, 2018. 356 c. URL: http://libgen.rs/book/index.php?md5=9608A3B42E5D4C1875DCA1C60506B1D2*

#### **Educational Content**

# **5 Pedagogical advice**

- *1. The Philosophy of Bayesian Inference*
	- *1.1. Introduction*
		- *1.1.1. The Bayesian State of Mind*
		- *1.1.2. Bayesian Inference in Practice*
		- *1.1.3. Are Frequentist Methods Incorrect?*
		- *1.1.4. A Note on "Big Data"*
	- *1.2. Our Bayesian Framework*
		- *1.2.1. Example: Mandatory Coin-Flip*
		- *1.2.2. Example: Librarian or Farmer?*
	- *1.3. Probability Distributions*
		- *1.3.1. Discrete Case*
		- *1.3.2. Continuous Case*
		- *1.3.3. But What Is* λ*?*
	- *1.4. Using Computers to Perform Bayesian Inference for Us*
		- *1.4.1. Example: Inferring Behavior from Text-Message Data*
		- *1.4.2. Introducing Our First Hammer: PyMC*
		- *1.4.3. Interpretation*
		- *1.4.4. What Good Are Samples from the Posterior, Anyway?*
	- *1.5. Conclusion*
	- *1.6. Appendix*
		- *1.6.1. Determining Statistically if the Two s Are Indeed Different?*
		- *1.6.2. Extending to Two Switchpoints*
	- *1.7. Exercises*
		- *1.7.1. Answers*
	- *1.8. References*
- *2. A Little More on PyMC*

# *2.1. Introduction*

- *2.1.1. Parent and Child Relationships*
- *2.1.2. PyMC Variables*
- *2.1.3. Including Observations in the Model*
- *2.1.4. Finally…*
- *2.2. Modeling Approaches*
	- *2.2.1. Same Story, Different Ending*
	- *2.2.2. Example: Bayesian A/B Testing*
	- *2.2.3. A Simple Case*
	- *2.2.4. A and B Together*
	- *2.2.5. Example: An Algorithm for Human Deceit*
	- *2.2.6. The Binomial Distribution*
	- *2.2.7. Example: Cheating Among Students*
	- *2.2.8. Alternative PyMC Model*
	- *2.2.9. More PyMC Tricks*
	- *2.2.10. Example: Challenger Space Shuttle Disaster*
	- *2.2.11. The Normal Distribution*
	- *2.2.12. What Happened the Day of the Challenger Disaster?*
- *2.3. Is Our Model Appropriate?*
	- *2.3.1. Separation Plots*
- *2.4. Conclusion*
- *2.5. Appendix*
- *2.6. Exercises*
	- *2.6.1. Answers*
- *2.7. References*
- *3. Opening the Black Box of MCMC*
	- *3.1. 3.1 The Bayesian Landscape*
		- *3.1.1. Exploring the Landscape Using MCMC*
		- *3.1.2. Algorithms to Perform MCMC*
		- *3.1.3. Other Approximation Solutions to the Posterior*
		- *3.1.4. Example: Unsupervised Clustering Using a Mixture Model*
		- *3.1.5. Don't Mix Posterior Samples*
		- *3.1.6. Using MAP to Improve Convergence*
	- *3.2. 3.2 Diagnosing Convergence*
		- *3.2.1. Autocorrelation*
		- *3.2.2. Thinning*
		- *3.2.3. pymc.Matplot.plot()*

# *3.3. Useful Tips for MCMC*

- *3.3.1. Intelligent Starting Values*
- *3.3.2. Priors*
- *3.3.3. The Folk Theorem of Statistical Computing*
- *3.4. Conclusion*
- *3.5. Reference*
- *4. The Greatest Theorem Never Told*
	- *4.1. Introduction*
	- *4.2. The Law of Large Numbers*
		- *4.2.1. Intuition*
		- *4.2.2. Example: Convergence of Poisson Random Variables*
		- *4.2.3. How Do We Compute Var(Z)?*
		- *4.2.4. Expected Values and Probabilities*
		- *4.2.5. What Does All This Have to Do with Bayesian Statistics?*
	- *4.3. The Disorder of Small Numbers*
		- *4.3.1. Example: Aggregated Geographic Data*
		- *4.3.2. Example: Kaggle's U.S. Census Return Rate Challenge*
		- *4.3.3. Example: How to Sort Reddit Comments*
		- *4.3.4. Sorting!*
		- *4.3.5. But This Is Too Slow for Real-Time!*
		- *4.3.6. Extension to Starred Rating Systems*
	- *4.4. Conclusion*
	- *4.5. Appendix*
		- *4.5.1. Derivation of Sorting Comments Formula*
	- *4.6. Exercises*
		- *4.6.1. Answers*
	- *4.7. References*
- *5. Would You Rather Lose an Arm or a Leg?*
	- *5.1. Introduction*
	- *5.2. Loss Functions*
		- *5.2.1. Loss Functions in the Real World*
		- *5.2.2. Example: Optimizing for the Showcase on The Price Is Right*
	- *5.3. Machine Learning via Bayesian Methods*
		- *5.3.1. Example: Financial Prediction*
		- *5.3.2. Example: Kaggle Contest on Observing Dark Worlds*
		- *5.3.3. The Data*
		- *5.3.4. Priors*
- *5.3.5. Training and PyMC Implementation*
- *5.4. Conclusion*
- *5.5. References*
- *6. Getting Our Priorities Straight*
	- *6.1. Introduction*
	- *6.2. Subjective versus Objective Priors*
		- *6.2.1. Objective Priors*
		- *6.2.2. Subjective Priors*
		- *6.2.3. Decisions, Decisions . . .*
		- *6.2.4. Empirical Bayes*
	- *6.3. Useful Priors to Know About*
		- *6.3.1. The Gamma Distribution*
		- *6.3.2. The Wishart Distribution*
		- *6.3.3. The Beta Distribution*
	- *6.4. Example: Bayesian Multi-Armed Bandits*
		- *6.4.1. Applications*
		- *6.4.2. A Proposed Solution*
		- *6.4.3. A Measure of Good*
		- *6.4.4. Extending the Algorithm*
	- *6.5. Eliciting Prior Distributions from Domain Experts*
		- *6.5.1. Trial Roulette Method*
		- *6.5.2. Example: Stock Returns*
		- *6.5.3. Pro Tips for the Wishart Distribution*
	- *6.6. Conjugate Priors*
	- *6.7. Jeffreys Priors*
	- *6.8. Effect of the Prior as N Increases*
	- *6.9. Conclusion*
	- *6.10. Appendix*
		- *6.10.1. Bayesian Perspective of Penalized Linear Regressions*
		- *6.10.2. Picking a Degenerate Prior*
	- *6.11. References*
- *7. Bayesian A/B Testing*
	- *7.1. Introduction*
	- *7.2. Conversion Testing Recap*
	- *7.3. Adding a Linear Loss Function*
		- *7.3.1. Expected Revenue Analysis*
		- *7.3.2. Extending to an A/B Experiment*
- *7.4. Going Beyond Conversions: t-test*
	- *7.4.1. The Setup of the t-test*
- *7.5. Estimating the Increase*
	- *7.5.1. Creating Point Estimates*
- *7.6. Conclusion*
- *7.7. References*

#### **6 Individual Assignments**

*Students expected to spend 3-4 hours a week outside of class on course material.*

#### **Course Rules and Assessment Policy**

# **7 Course study rules**

*Students receive points relative to the correct and timely completion of coursework. The total grade consists of: 1) laboratories (programming assignments) 60%, 2) final exam 40%.*

*Presently there are three programming assignments, each worth up to 20% of the total grade. Student have to submit correctly fulfilled assignment during fortnight period from the date of give out to obtain full score for it, otherwise penalty points are applied but not more than 40% of the total score for laboratory work.*

# **8 Assessment policy**

*How students are assessed: modular test, programming assignments*

*Calendar control: conducted twice a term to monitor the current state of compliance with the requirements of the syllabus.*

*Term assessment: final exam*

*Admission condition of term assessment: all programming assignment submission, start score not less than 40 points.*

Exam scores map to the course grade according to the table:

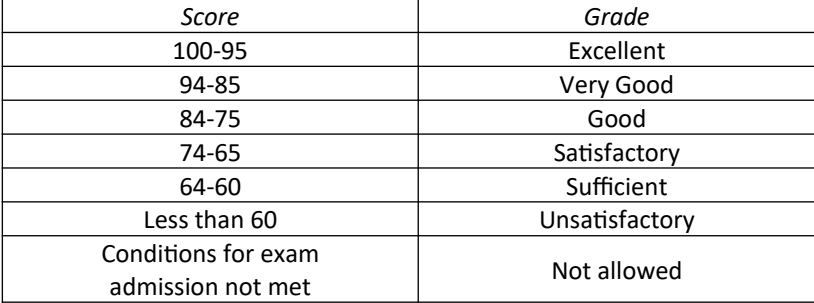

#### **9 Additional topics**

*Exam questions (see appendix).*

#### **Syllabus:**

**Developed by** Software Engineering in Energy Industry Department Professor, Sc. D. Andrii Sihaiov **Approved by** Software Engineering in Energy Industry Department (minutes #28 on May 15, 2023) **Endorsed by** Methodical Commission of Heat Power Faculty (minutes #9 on May 26, 2023)